## SQL dla ka|dego

## Rafe Coburn

Drogi Czytelniku! Poni|ej zamieszczona jest errata do ksi|ki: ["SQL dla ka|de](https://helion.pl/ksiazki/sql-dla-kazdego-rafe-coburn,sqldk.htm)go"

Jest to lista bB dów znalezionych po opublikowaniu ksi |ki, zgBo zaakceptowanych przez nasz redakcj. Pragniemy, aby nasze pul wiarygodne i speBniaBy Twoje oczekiwania. Zapoznaj si z poni|s dodatkowe zastrze|enia, mo|esz je zgBoshttposd/ardebisom mpl/user/er

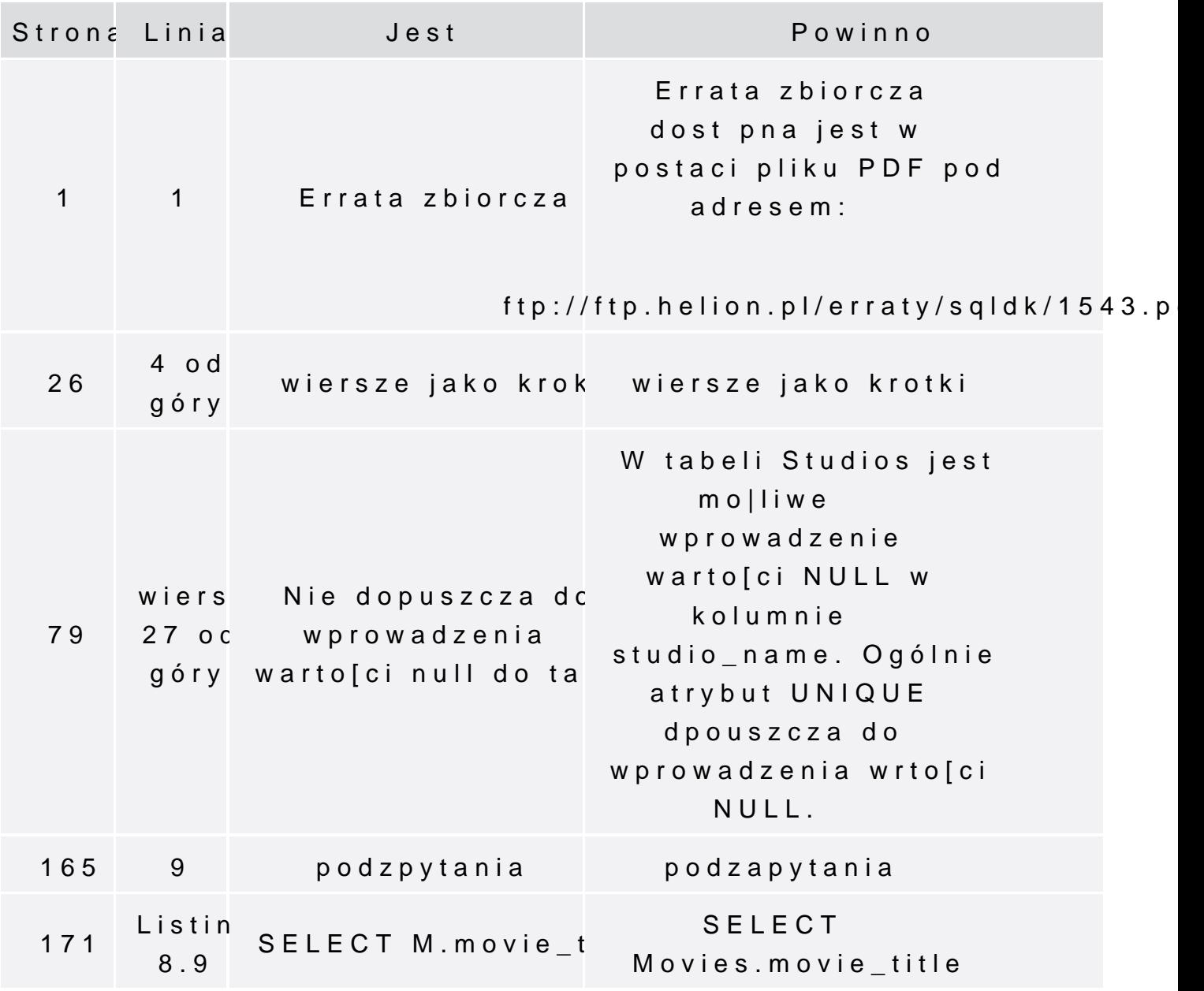

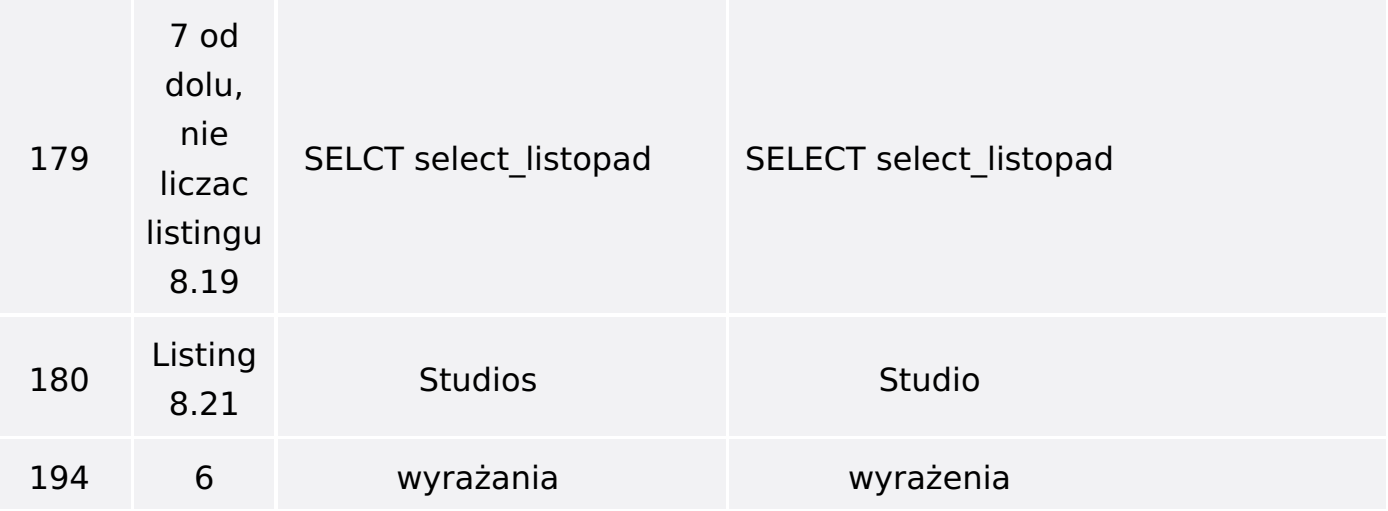